# **宜蘭縣公立國中新生線上報到**

請於報到期限內完成線上報到,逾期請先致電欲就讀學校, 確認後續報到事宜。

#### **線上報到開放時間** 新生線上報到網 **!**

本縣公立國中新生線上報到

 $06/24$  (四) -  $06/27$  (日)

線上報到網址 https://schoff.ilc.edu.tw/new

## $\mathbf{1}$ 輸入身分證字號,系統會顯示分發學校

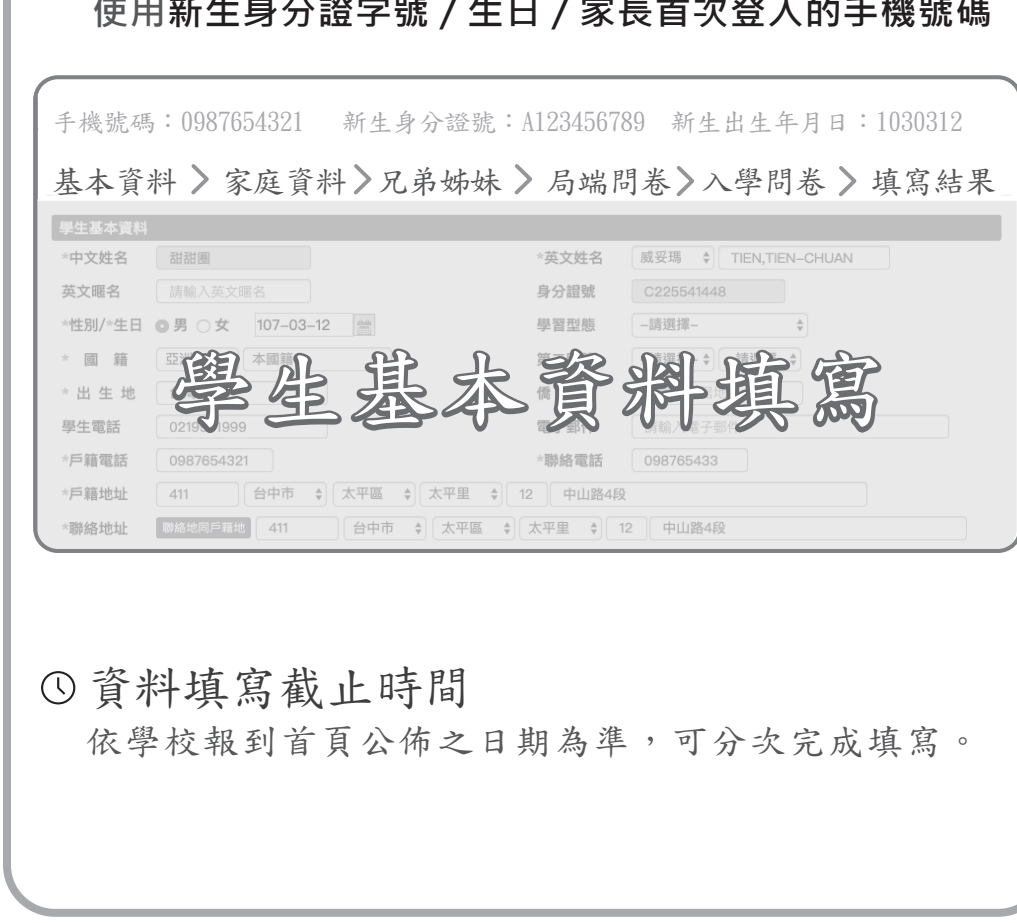

提醒您,完成新生報到後,請於學校開放時間內完成學 生資料填寫!

*∥* 登入填寫新生資料

#### **給家長的注意事項【務必詳閱!】**

- 1 掃描入學通知單附上之QR Code,線上填寫報 到相關資料,系統顯示為「報到成功」即為 完成。
- 畢業證書正本於開學日繳交。 2
- 二、請注意完成「確定報到」動作後,即為該校已報到 學生;倘若需要取消報到,請致電至您報到的學校 ,以便解除報到狀態。
- 三、如分發後因戶籍遷移,致變更報到國中者,或外縣 市遷入者,請您與欲就讀的學校聯絡。
- 四、若系統操作過程有疑義可先參閱【線上報到FAQ】, 倘無法排除者請電話洽詢欲就讀之國中。

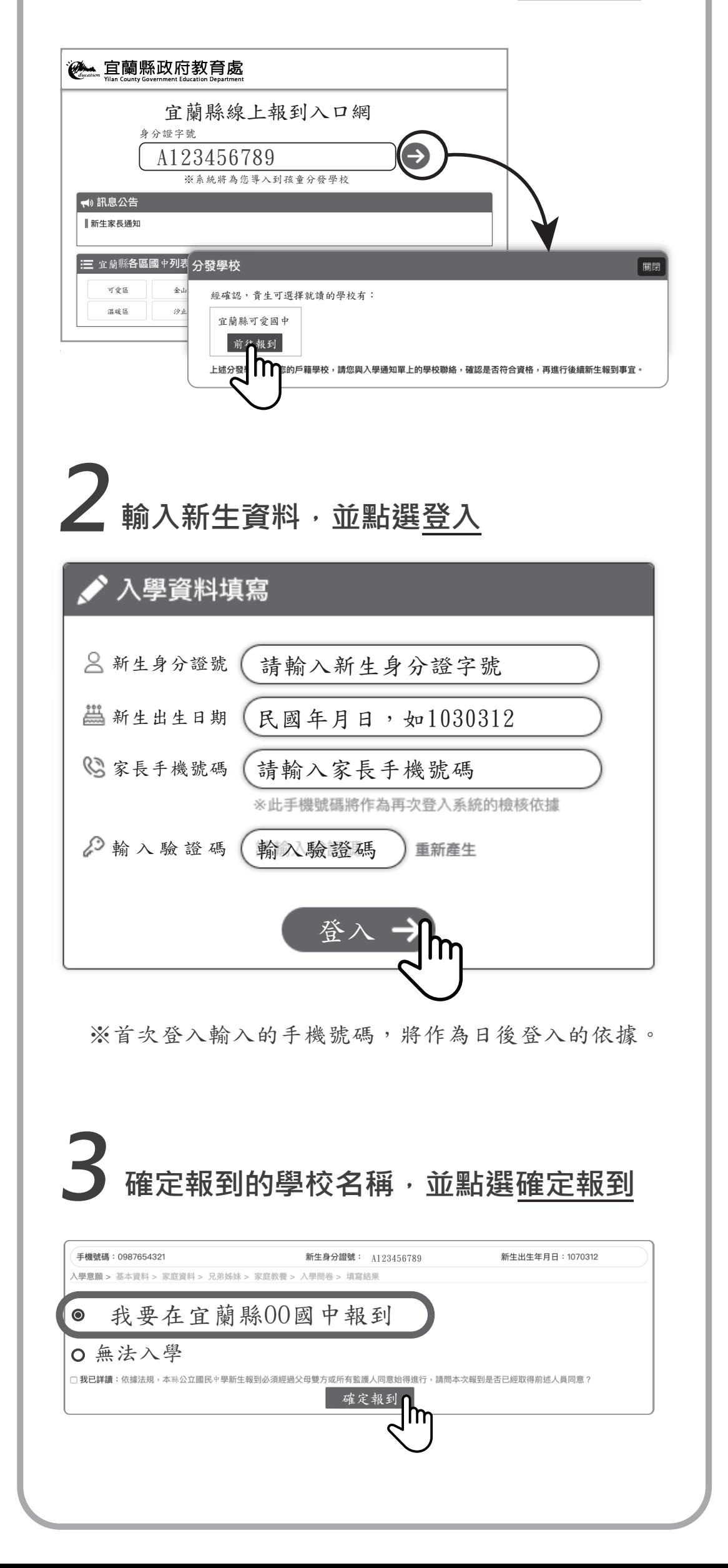

### **報到後,依序完成資料填寫**

一、 本縣110學年度國中新生報到為避免群聚感染風險 ,落實校園防疫工作,採「線上報到」方式辦理:

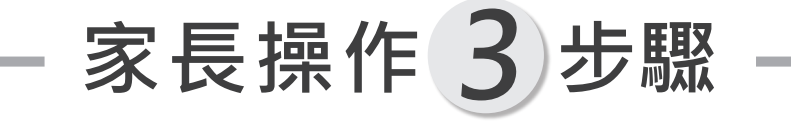

線上報到期間6月24日(四)至6月27日(日)